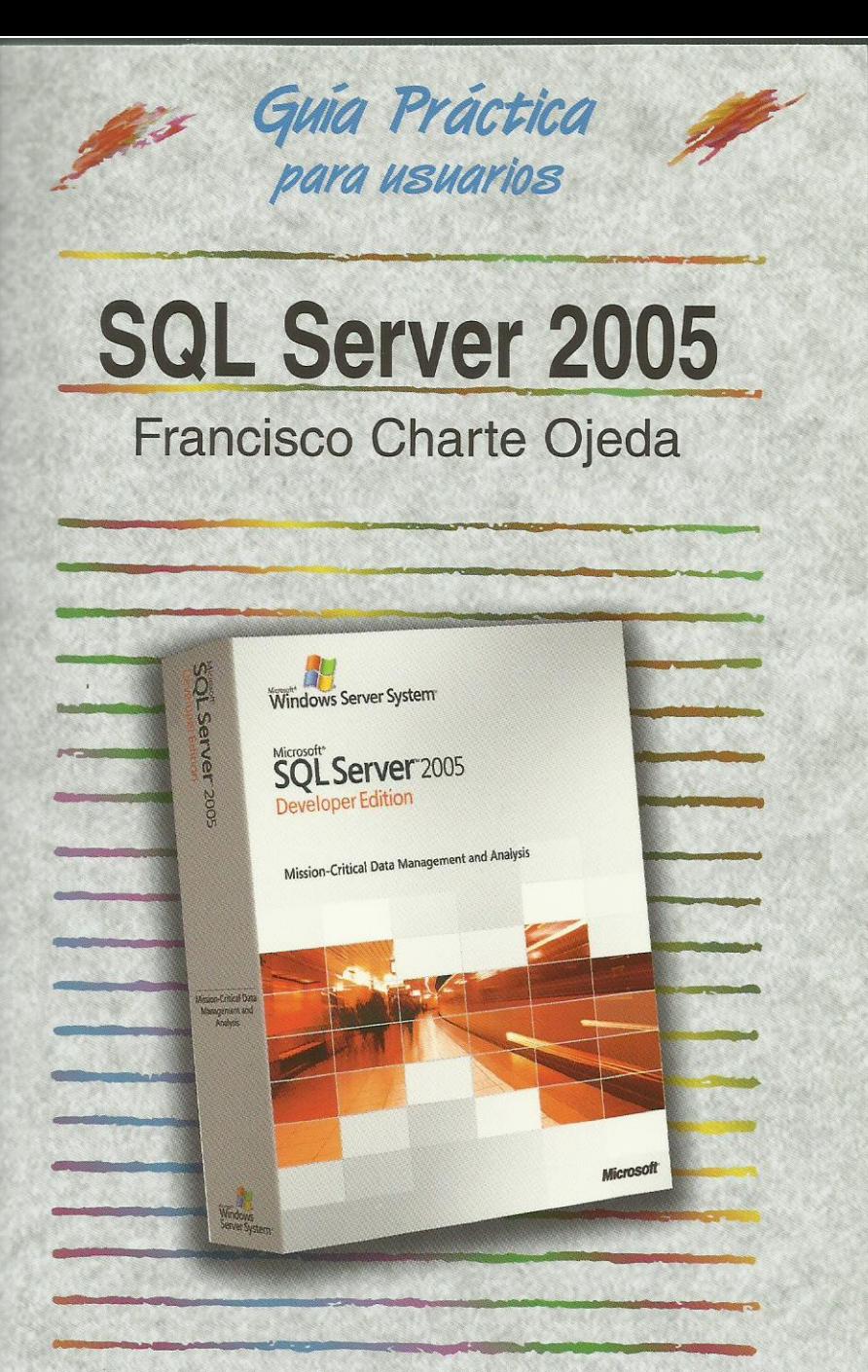

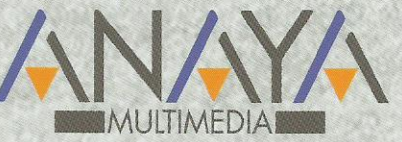

as Guías Prácticas de Anaya Multimedia son los manuales más útiles que podrá encontrar. En esta colección hallará lo último sobre ordenadores personales y la información más actual sobre las últimas versiones en lenguajes de programación, hojas de cálculo, bases de datos, procesadores de textos, programas de diseño, etc.

En definitiva, estas Guías pondrán a su disposición una fuente útil e inagotable de datos, con la información más novedosa sobre los productos más importantes y de mayor relevancia en el mercado informático.

#### OTROS TEMAS DE LA COLECCIÓN

3ds max 8 Acrobat 7 ASP.NET 2.0 AutoCAD 2006 Autoría DVD Comercio electrónico 2006 CorelDRAW 12 Creación y diseño Web Delphi 2006 Desarrollo Web con PHP 5 y MySQL Director MX 2004 Dreamweaver 8 **Enrutadores Cisco** Flash 8 **FreeHand MX** Google HTML 4.1 Introducción a la informática 2006 **InDesign CS2** Java 2 **JavaScript** Lenguaje C 2006 Mac OS X Tiger

Marketing en Internet 2006 MySQL 5 Música digital Nero 7 Office 2003 OpenOffice 2.0 PageMaker 7 Photoshop CS2 Photoshop Elements 3 PHP<sub>5</sub> Pinnacle Studio 10 PowerPoint 2003 Premiere Pro Programación en C/C++ Redes locales 2006 Seguridad digital y Hackers SP NominaPlus 2006 SP FacturaPlus 2006  $SOI$ **Unix** Vídeo digital Visual Basic 2005 **XML** 

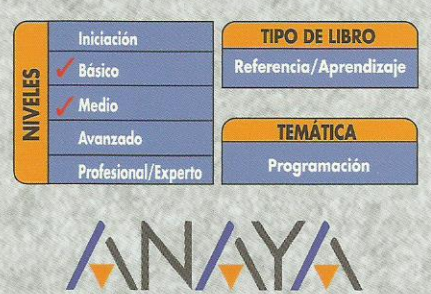

http://www.AnayaMultimedia.es

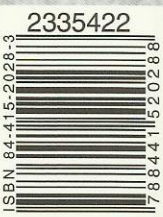

 $\sigma$ 

# Guía práctica de SQL Server 2005 © Francisco Charte Ojeda

Introducción

Microsoft SQL Server 2005

 ¿Qué puede hacer con SQL Server 2005? ¿Qué necesita saber para usar SQL Server 2005?

Cómo usar este libro Estructura del libro

Ejemplos

Convenciones tipográficas

- 1. Instalación
	- 1.1. Introducción
	- 1.2. Ediciones de SQL Server 2005
	- 1.3. Requerimientos mínimos
		- 1.3.1. Requisitos hardware
		- 1.3.2. Requisitos software
	- 1.4. Instalación de SQL Server 2005
		- 1.4.1. Antes de empezar
		- 1.4.2. Inicio del proceso
		- 1.4.3. Instancias con nombre
		- 1.4.4. Configuración de servidor
		- 1.4.5. Configuración de otros servicios
		- 1.4.6. Conclusión del proceso de instalación
- 2. Administración básica
	- 2.1. Introducción
	- 2.2. Herramientas de administración
		- 2.2.1. El SQL Server Configuration Manager Servicios disponibles Alterar el estado de un servicio Modo de inicio automático Inicio del Agente SQL Server
		- 2.2.2. El SQL Server Management Studio Grupos y servidores Carpetas de un servidor Asistentes para todo
	- 2.3. Tareas comunes
		- 2.3.1. Creación de una estructura de grupos
		- 2.3.2. Registro de servidores
		- 2.3.3. Actuar sobre un servidor
		- 2.3.4. Administración de la seguridad Usuarios y grupos de usuarios Inicios de sesión en SQL Server Funciones del servidor y de bases de datos

#### 2.4. Resumen

- 3. Bases de datos
	- 3.1. Introducción
	- 3.2. ¿Qué es una base de datos?
	- 3.3. Estructura física de una base de datos
		- 3.3.1. Nombres de archivo
		- 3.3.2. Crecimiento de la base de datos
	- 3.4. Estructura lógica de una base de datos
		- 3.4.1. Tablas
		- 3.4.2. Índices
		- 3.4.3. Vistas
		- 3.4.4. Procedimientos almacenados
		- 3.4.5. Otros elementos lógicos
	- 3.5. Orden de intercalación
	- 3.6. Creación de una base de datos
		- 3.6.1. Inicio del proceso
		- 3.6.2. Nombre y archivos de datos
		- 3.6.3. Configuración de archivos de datos y transacciones
	- 3.7. Propiedades de la base de datos
		- 3.7.1. Definir nuevos usuarios
		- 3.7.2. Funciones definidas por el usuario
	- 3.8. Resumen
- 4. Planificación y diseño
	- 4.1. Introducción
	- 4.2. Identificación de necesidades
		- 4.2.1. Necesidades de nuestra librería
	- 4.3. Planificación de la base de datos
		- 4.3.1. Propiedades de cada entidad
		- 4.3.2. Búsqueda de dependencias
	- 4.4. Normalización de la base de datos
		- 4.4.1. Tablas con claves únicas
		- 4.4.2. Evitar duplicación de datos
		- 4.4.3. Otras normas
	- 4.5. Diseño de un esquema de la base de datos
		- 4.5.1. Creación de un nuevo diagrama
		- 4.5.2. Definición de tablas
		- 4.5.3. Establecimiento de relaciones
		- 4.5.4. Guardarlo todo
	- 4.6. Resumen
- 5. Introducción a SQL
	- 5.1. Introducción
	- 5.2. El Analizador de consultas SQL
	- 5.3. Componentes y derivados de SQL
		- 5.3.1. DDL
		- 5.3.2. DML
- 5.3.3. DCL
- 5.3.4. Transact-SQL
- 5.4. Definición de datos
	- 5.4.1. Creación de una base de datos
	- 5.4.2. Creación de tablas
	- 5.4.3. Modificación de una tabla
	- 5.4.4. Otras operaciones
- 5.5. Manipulación de datos
	- 5.5.1. Inserción de nuevas filas
	- 5.5.2. Selección de datos
	- 5.5.3. Modificación de datos
	- 5.5.4. Eliminación de datos
	- 5.5.5. Relaciones entre tablas
- 5.6. Resumen
- 6. Tablas y relaciones
	- 6.1. Introducción
	- 6.2. Estructura de una tabla
	- 6.3. Tipos de datos en SQL Server
		- 6.3.1. Trabajando con números
		- 6.3.2. Trabajando con caracteres
		- 6.3.3. Trabajando con datos binarios
		- 6.3.4. Trabajando con fechas
	- 6.4. Cómo asegurar la integridad de los datos
		- 6.4.1. Valores nulos y por defecto
		- 6.4.2. Restricciones de dominio Expresiones lógicas
		- 6.4.3. Restricciones de integridad referencial
		- 6.4.4. Otras restricciones
		- 6.4.5. Generación del valor de identidad
		- 6.4.6. Preservar la integridad referencial
	- 6.5. Columnas calculadas
	- 6.6. Puesta en práctica
		- 6.6.1. Diseño de tablas
		- 6.6.2. Identidad y clave principal
		- 6.6.3. Restricciones de dominio
		- 6.6.4. Valores por defecto
		- 6.6.5. Columnas calculadas
		- 6.6.6. Definir relaciones
	- 6.7. Permisos de las tablas
	- 6.8. Resumen
- 7. Vistas e índices
	- 7.1. Introducción
	- 7.2. ¿Qué es una vista?
		- 7.2.1. Creación de una vista
		- 7.2.2. Añadir tablas a la vista
		- 7.2.3. Seleccionar las columnas
- 7.2.4. Otras opciones de la vista
- 7.2.5. Ejecución de la vista
- 7.2.6. Definición con DDL
- 7.2.7. Uso de una vista
- 7.3. Trabajo con índices
	- 7.3.1. ¿Cuál es la finalidad de un índice?
	- 7.3.2. Actualización de un índice
	- 7.3.3. Tipos de índices
	- 7.3.4. Creación de un nuevo índice
	- 7.3.5. Creación del índice por otros medios
	- 7.3.6. Índices en vistas
	- 7.3.7. Optimización de índices
- 7.4. Resumen
- 8. Introducción a Transact-SQL
	- 8.1. Introducción
	- 8.2. Aplicaciones de Transact-SQL
	- 8.3. Fundamentos de programación
		- 8.3.1. Tipos de datos
		- 8.3.2. Variables
		- 8.3.3. Expresiones
		- 8.3.4. Control de flujo
	- 8.4. Trabajando con variables
		- 8.4.1. Más sobre declaración de variables
		- 8.4.2. Asignación de valores
		- 8.4.3. Variables predefinidas
	- 8.5. Funciones Transact-SQL
		- 8.5.1. Funciones estadísticas
		- 8.5.2. Funciones matemáticas
		- 8.5.3. Funciones de manipulación de cadenas
		- 8.5.4. Otras funciones
	- 8.6. Uso de cursores y tablas
		- 8.6.1. Definir un cursor
		- 8.6.2. Cómo usar un cursor
		- 8.6.3. Variables table
	- 8.7. Funciones definidas por el usuario
	- 8.8. Resumen
- 9. Aplicaciones de Transact-SQL
	- 9.1. Introducción
	- 9.2. Desencadenadores
		- 9.2.1. Cómo funciona un desencadenador
		- 9.2.2. Creación de un desencadenador
		- 9.2.3. Tablas especiales en un desencadenador
		- 9.2.4. Desencadenadores y la integridad de los datos
		- 9.2.5. Ejemplos prácticos
	- 9.3. Procedimientos almacenados
		- 9.3.1. Lógica de proceso como procedimientos
- 9.3.2. Definición de un procedimiento almacenado
- 9.3.3. Ejecución de un procedimiento almacenado
- 9.3.4. Recepción y devolución de parámetros
- 9.3.5. Devolución de conjuntos de datos

9.4. Funciones de usuario

- 9.4.1. Diferencias entre una función y un procedimiento almacenado
	- 9.4.2. Definición de una función de usuario
	- 9.5. Resumen

## 10. Mantenimiento de bases de datos

- 10.1. Introducción
- 10.2. Puesta en explotación de una base de datos
	- 10.2.1. Uso del asistente para copiade bases de datos
	- 10.2.2. Propiedades de trabajos de AgenteSQL Server
	- 10.2.3. Programación de un trabajo
- 10.3. Copias de seguridad
	- 10.3.1. Dispositivos de copia
	- 10.3.2. Ejecución de una copia de seguridad Copia total en un nuevo soporte Copia diferencial de la base de datos Copia del registro de transacciones
	- 10.3.3. Recuperación de una copia
- 10.4. Mantenimiento de la base de datos
	- 10.4.1. Creación de un plande mantenimiento
	- 10.4.2. Trabajos del Agente SQL Server
- 10.5. Resumen
- 11. Servicios de análisis
	- 11.1. Introducción
	- 11.2. Aplicaciones de la información
		- 11.2.1. Bases de datos orientadasa transacciones
		- 11.2.2. Gestión del conocimiento
	- 11.3. Almacenes de datos
		- 11.3.1. Data Warehouses versus Data Marts
		- 11.3.2. Finalidad de un almacén de datos
		- 11.3.3. Estructura de un almacén de datos
		- 11.3.4. Creación de un almacén de datos
	- 11.4. Análisis de la información
		- 11.4.1. Instalación de los serviciosde análisis
		- 11.4.2. Creación de una nueva base de datos
		- 11.4.3. Creación de un cubomultidimensional
		- 11.4.4. Trabajo con el cubo
		- 11.4.5. Minería de datos
	- 11.5. Resumen
- 12. Servicios de informes
	- 12.1. Introducción
- 12.2. Diseño de un informe
	- 12.2.1. Selección de los datos a usaren el informe
	- 12.2.2. Estilo del informe
	- 12.2.3. Ubicación del informe
- 12.3. El diseñador de informes
	- 12.3.1. Vista previa del informe
- 12.4. Puesta en explotación del informe
- 12.5. Resumen

### 13. Integración con .NET

- 13.1. Introducción
- 13.2. Conceptos .NET
	- 13.2.1. Servicios .NET
	- 13.2.2. ADO.NET
- 13.3. Desarrollo de una aplicación .NET para SQL Server
	- 13.3.1. Inicio del proyecto
	- 13.3.2. Tipos de objetos SQL Server
	- 13.3.3. El código del procedimientoalmacenado
	- 13.3.4. Prueba del procedimientoalmacenado
- 13.4. Registro del ensamblado en SQL Server
- 13.5. Resumen
- A. Glosario

Índice alfabético